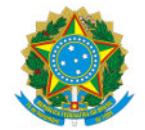

## Ministério da Educação Secretaria de Educação Profissional e Tecnológica Instituto Federal de Educação, Ciência e Tecnologia do Sul de Minas Gerais IFSULDEMINAS - Campus Avançado Três Corações Rua Coronel Edgar Cavalcanti de Albuquerque, nº 61, Chácara das Rosas, TRÊS CORAÇÕES / MG, CEP 37417-158 - Fone: None

## EDITAL Nº17/2020/DDE/TCO/IFSULDEMINAS

## EDITAL SIMPLIFICADO - GEAPE SELEÇÃO DE BOLSISTA PARA O ESPAÇO MAKER

CAMPUS AVANÇADO TRÊS CORAÇÕES

RELAÇÃO DE INSCRITOS E CONVOCADOS PARA A ENTREVISTA

## Em ordem alfabética:

Anna Laura Costa Oliveira Anna Luiza de Morais Oliveira Cauã Arcanjo de Almeida Ewerton Tadeu Muniz Gabrielle Chagas de Souza Giovana Oliveira Borges Igor Rodrigo de Oliveira Almeida Isabela Cristina Ribeiro Ferreira Juliana luiza tobias Karen Cristina Benedito da Silva Kéven Rafael Gomes Ferreira Lauane dos Santos Oliveira Lucas Jacy Mafra Palmeira Luciellen Ferreira Ribeiro Luís Henrique Pereira Gonçalves Luiz Fernando da Silva Junior Maicon Querino Jesus de Souza Maik Medeiros de Andrade Maria Carolina dos Reis Rosa Mariana Amorim Barbosa Mariana Oliveira da Rosa Juzinskas Matheus Marciano Ralf Gabriel Costa dos Reis Samantha de Mello ' Vinicius Adriano Da Silva Vitória Aparecida Gonçalo Ferreira Vivian Acerbi Galo Yam Sol Britto Bertamini Yasmin Souza

Link para a entrevista (via Google Meet): <https://meet.google.com/xmj-gbij-br>

Data e Horário: 04/12/2020 - 18:00 as 19:00

Documento assinado eletronicamente por:

Carlos Jose dos Santos, PROFESSOR ENS BASICO TECN TECNOLOGICO, em 04/12/2020 09:07:21.

Este documento foi emitido pelo SUAP em 04/12/2020. Para comprovar sua autenticidade, faça a leitura do QRCode ao lado ou acesse https://suap.ifsuldeminas.edu.br/autenticar-documento/ e forneça os dados abaixo:

Código Verificador: 108363 Código de Autenticação: ccd926774a

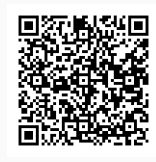

Documento eletrônico gerado pelo SUAP (https://suap.ifsuldeminas.edu.br) Instituto Federal de Educação, Ciência e Tecnologia do Sul de Minas Gerais